**Get Photoshop Elements 2019 Free Install Full Version**

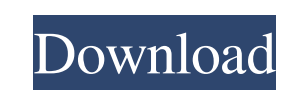

## **Photoshop 2019 Free Trial Download Crack + [Latest]**

# Viewing a.psd file After you download a.psd file from the Internet, you can view it by double-clicking on it or by choosing File⇒Open, as shown on the left in Figure 6-2. FIGURE 6-2: You can view a Photoshop file by double-clicking or choosing File⇒Open. If you see a dialog box, as shown on the right in Figure 6-2, choose OK. If the file opens in Photoshop Elements, as shown on the left in Figure 6-3, follow the steps in the next section for Elements to open the file. Photoshop file names are case-sensitive, so if you type a lowercase `.psd` filename, you must type the same filename in uppercase to open the file. For example, you can't use a lowercase `.psd` file named `myPic.psd` to open a file with the same name in uppercase in Photoshop Elements. FIGURE 6-3: If the file opens in Photoshop Elements, you need to choose File⇒Open. ## Editing with Photoshop Elements Like most image-editing programs, Photoshop Elements offers a picture-view

## **Photoshop 2019 Free Trial Download Crack +**

Wikipedia has an article about Photoshop Elements, from where you can download it for free. This tutorial will teach you how to use the basic controls of Photoshop Elements for photo editing. You can use it in a slightly different way than the professionals use Photoshop. If you are interested in photo editing, this is the perfect software for you. 1. Opening a Photo in Photoshop Elements Please let us start with opening the image we would like to edit. Go to File -> Open. On the dialog box, select the file that you want to open, and click Open. If you don't see the image, click the + symbol, select the file, and click Open. After the image is open, it will be displayed with its original size (unless you changed it somewhere else). To crop an image, which is the common photo editing task, use the Crop tool. 2. How to Use the Crop Tool in Photoshop Elements In Photoshop Elements you have two tools for working with photos. It is the Crop tool and the Resize tool. Let's see how to use each one. Crop the Image The Crop tool is an easy to use tool for getting the perfect crop from the photo. The tool was not designed for photo editing, but it is an ideal tool for this task. It will immediately crop the original photo. You just need to place it over the area to edit and move it to the desired position. When you have finished cropping the image and need to save it, make sure to check the options. You will see three options when you move the tool over the image: Constrain proportions: The tool will maintain the original size of the photo when cropping it. The tool will maintain the original size of the photo when cropping it. Bounded by: Choose the area to crop, such as an area between the edges of the image. Choose the area to crop, such as an area between the edges of the image. Origin: Choose the corner of the image to begin cropping from. Choose the corner of the image to begin cropping from. X coordinate: Reposition the cropped area by selecting a new position. Save the image in one of the following formats: BMP: The best file format for editing images with Windows PC systems. The best file format for editing images 05a79cecff

**Photoshop 2019 Free Trial Download Crack+ PC/Windows**

D-SST: D-SST is a numeric weather forecasting model written by Jose H. Garcia of NOAA and available from NOAA. It is known as the "D" in D-BUG. It is derived from the operational NCEP (National Centers for Environmental Prediction) model NCEP2D. D-SST differs primarily in that it includes a sea ice model, which is based on the Erickson ice model (E-BUG). D-SST also includes more extensive correlation estimation, as well as a faster oceanic surface model based on T.K. Denny. D-BUG was developed by Dr. Peter Kurtyka of NOAA and is a derivative of D-SST. It differs from D-SST primarily in its computational efficiency and in that it avoids the use of dynamic time-delay correlation in favor of statistically correlated noise.ZURICH (Reuters) - Swiss court summons Facebook (FB.O) Chief Executive Mark Zuckerberg to give evidence in a privacy case, the latest legal headache for the world's largest social network. Slideshow ( 2 images ) In a ruling on a Facebook privacy case the court said Zuckerberg would be required to appear for a formal hearing on Friday on its efforts to boost compliance by the world's most popular social network with data protection and consumer laws. The case was brought by the Office of the Swiss Data Protection Supervisor (OED) against Facebook last year, over how it had handled the data of over 50 million users in 2017 and 2018. Facebook said in a statement on Monday that it respected the decision of the Zurich regional court and that it was concerned about the privacy implications of the case. "Facebook is committed to protecting the data of our users and has been for years. We have worked hard over the past two years with the Swiss Data Protection Supervisor and we will continue to do so," a Facebook spokesperson said. Facebook's parent company, Facebook Inc FB.O, has been criticised for not changing its business practices despite huge evidence of abuse by Cambridge Analytica, the political consultancy that is said to have used data it obtained from millions of Facebook users improperly during the 2016 U.S. election. Zurich prosecutors declined to comment. The case is one of several legal actions against Facebook in Switzerland over its handling of users' data.

**What's New in the Photoshop 2019 Free Trial Download?**

#container { background-color: #ccc; border-radius: 4px; box-shadow: 2px 2px 4px #000; height: 80px; overflow: hidden; padding: 4px; position: relative; width: 80px; } #innerContainer { background-color: #ccc; border-radius: 4px; overflow: hidden; height: 80px; width: 80px; border-width: 2px; } #outerContainer { background-color: #f00; border-radius: 4px; box-shadow: 2px 2px 4px #000; height: 80px; overflow: hidden; padding: 4px; position: relative; width: 80px; }

**System Requirements For Photoshop 2019 Free Trial Download:**

Recommended: Intel Core i7-4790 AMD Ryzen 7 3700X 2-4 GB RAM NVIDIA GTX 1080 VR Ready Please note that the VR requirements may vary depending on the Oculus Rift or HTC Vive you are using and/or the way you set up the VR content on your computer. VR equipment is required in order to fully enjoy all the content provided in VR. All of the original game mechanics and elements remain unchanged when experienced in VR mode. You will still be able to access non-

Related links:

[https://gamelyss.com/wp-content/uploads/2022/07/Free\\_Adobe\\_Photoshop\\_Custom\\_Shapes\\_For\\_Photoshop.pdf](https://gamelyss.com/wp-content/uploads/2022/07/Free_Adobe_Photoshop_Custom_Shapes_For_Photoshop.pdf) <https://www.ultimostore.com/wp-content/uploads/2022/07/hollren.pdf> [https://metroflog.nyc3.digitaloceanspaces.com/upload/files/2022/07/C7wTSDfa9rTqXRMXoCNC\\_01\\_4842d4c1d5f2c155bdb93709625be0d5\\_file.pdf](https://metroflog.nyc3.digitaloceanspaces.com/upload/files/2022/07/C7wTSDfa9rTqXRMXoCNC_01_4842d4c1d5f2c155bdb93709625be0d5_file.pdf) <https://fitadina.com/2022/07/01/adobe-photoshop-and-adobe-psd-files-43-75-mb/> <https://physics.unt.edu/system/files/webform/physics.unt.edu/purchases/adobe-photoshop-free-download-apk-for-pc.pdf> [https://www.careerfirst.lk/sites/default/files/webform/cv/adobe-photoshop-free-download-highly-compressed\\_1.pdf](https://www.careerfirst.lk/sites/default/files/webform/cv/adobe-photoshop-free-download-highly-compressed_1.pdf) <https://www.lavozmagazine.com/advert/ubuntu-font-family/> <https://intrendnews.com/photoshop-free-cc-2k-obtain/> <https://thebakersavenue.com/download-dowload-driver-windows-7/> [https://scappy.bmde-labs.com/upload/files/2022/07/batLVjTVVxZ7dLexepif\\_01\\_bfd43f03c59105b7be6961c05983020b\\_file.pdf](https://scappy.bmde-labs.com/upload/files/2022/07/batLVjTVVxZ7dLexepif_01_bfd43f03c59105b7be6961c05983020b_file.pdf) <https://www.careerfirst.lk/sites/default/files/webform/cv/photoshop-cs6-latest-update-download.pdf> <https://123-pige-immobiliere.com/download-free-photoshop-tree-brushes-in-jpg-jpeg-png/> <https://livefitstore.in/advert/how-to-download-photoshop-pro/> <https://bromedistrict.com/adobe-photoshop-cc-2021-key-full-version-download/> <https://npcfmc.com/adobe-photoshop-cs2-key-regenerator-step-by-step/> <https://cecj.be/adobe-photoshop-7-0-full-version-wpsfullcrack/> <https://www.careerfirst.lk/sites/default/files/webform/cv/free-download-khmer-font-for-photoshop.pdf> <https://bymariahaugland.com/wp-content/uploads/2022/07/zemanab.pdf> <https://en-media.tv/advert/photoshop-cs2-9-0-1/> [http://www.barberlife.com/upload/files/2022/07/s2ZB1QMa6FfTzrmZb4OB\\_01\\_4842d4c1d5f2c155bdb93709625be0d5\\_file.pdf](http://www.barberlife.com/upload/files/2022/07/s2ZB1QMa6FfTzrmZb4OB_01_4842d4c1d5f2c155bdb93709625be0d5_file.pdf)